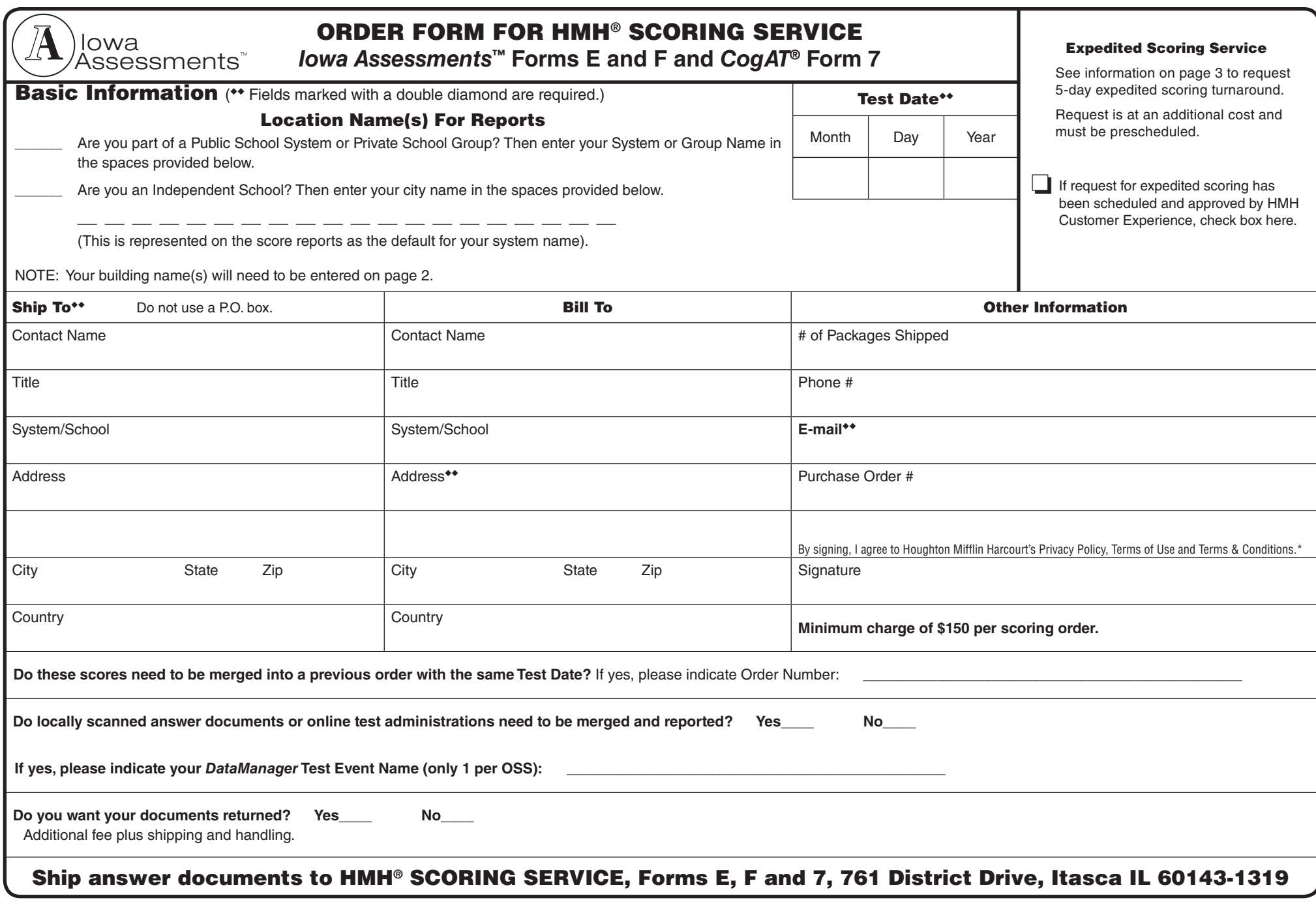

### HMH CUSTOMER EXPERIENCE (800) 323-9540

**Answer documents for Iowa Tests Forms A, B, and C, and** *CogAT* **Form 6, must be packed separately from answer documents for** *Iowa Assessments* **Forms E and F and** *CogAT* **7.**

\*Terms and Conditions located at http://www.hmhco.com/common/terms-conditions

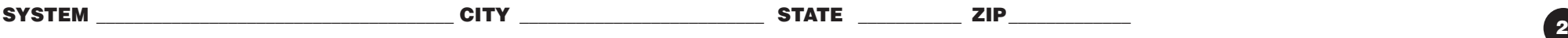

**IMPORTANT:** Enter the names of buildings and the number of answer documents per grade in the double diamond (◆◆) rows below. These are REQUIRED fields.

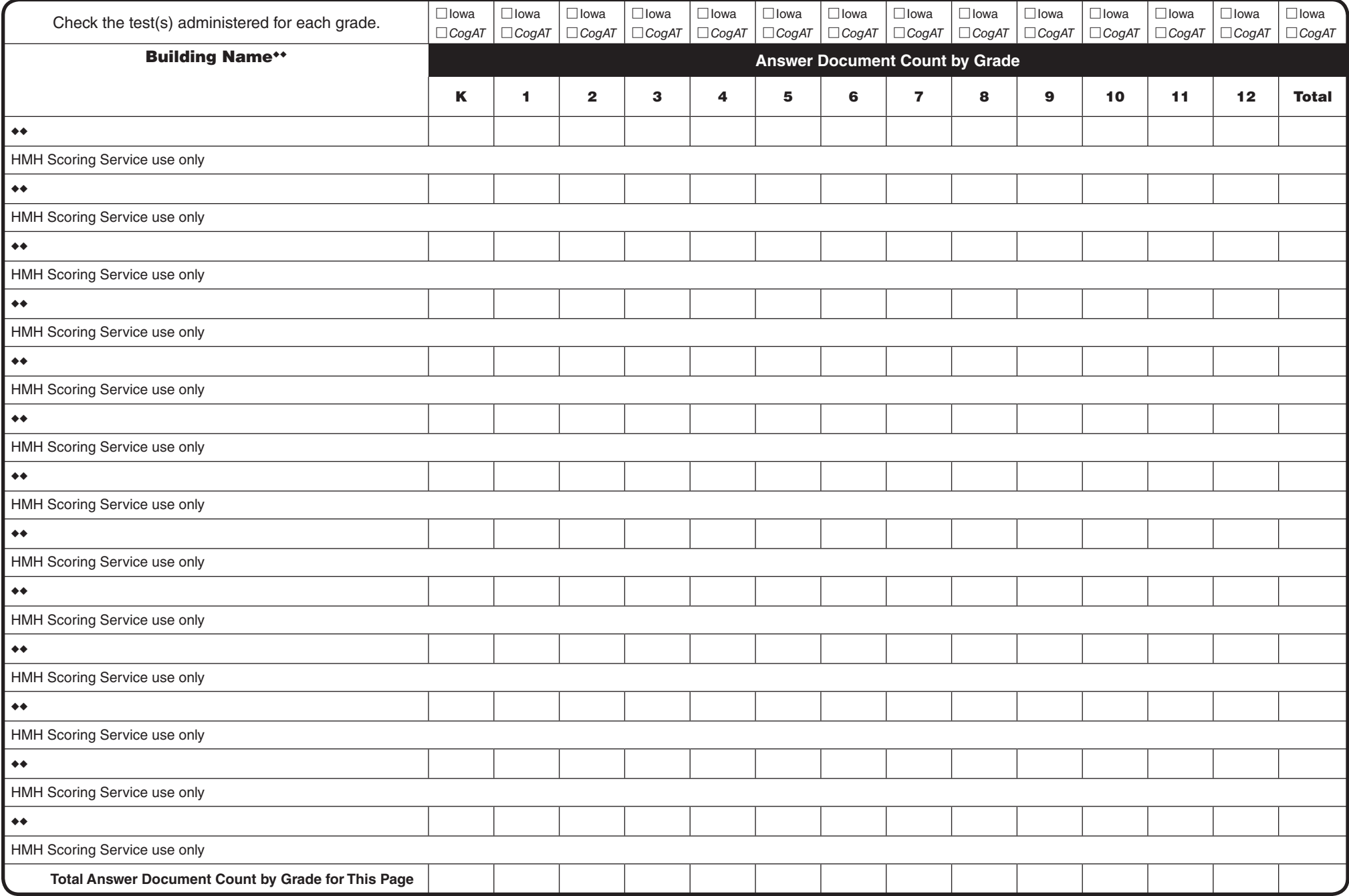

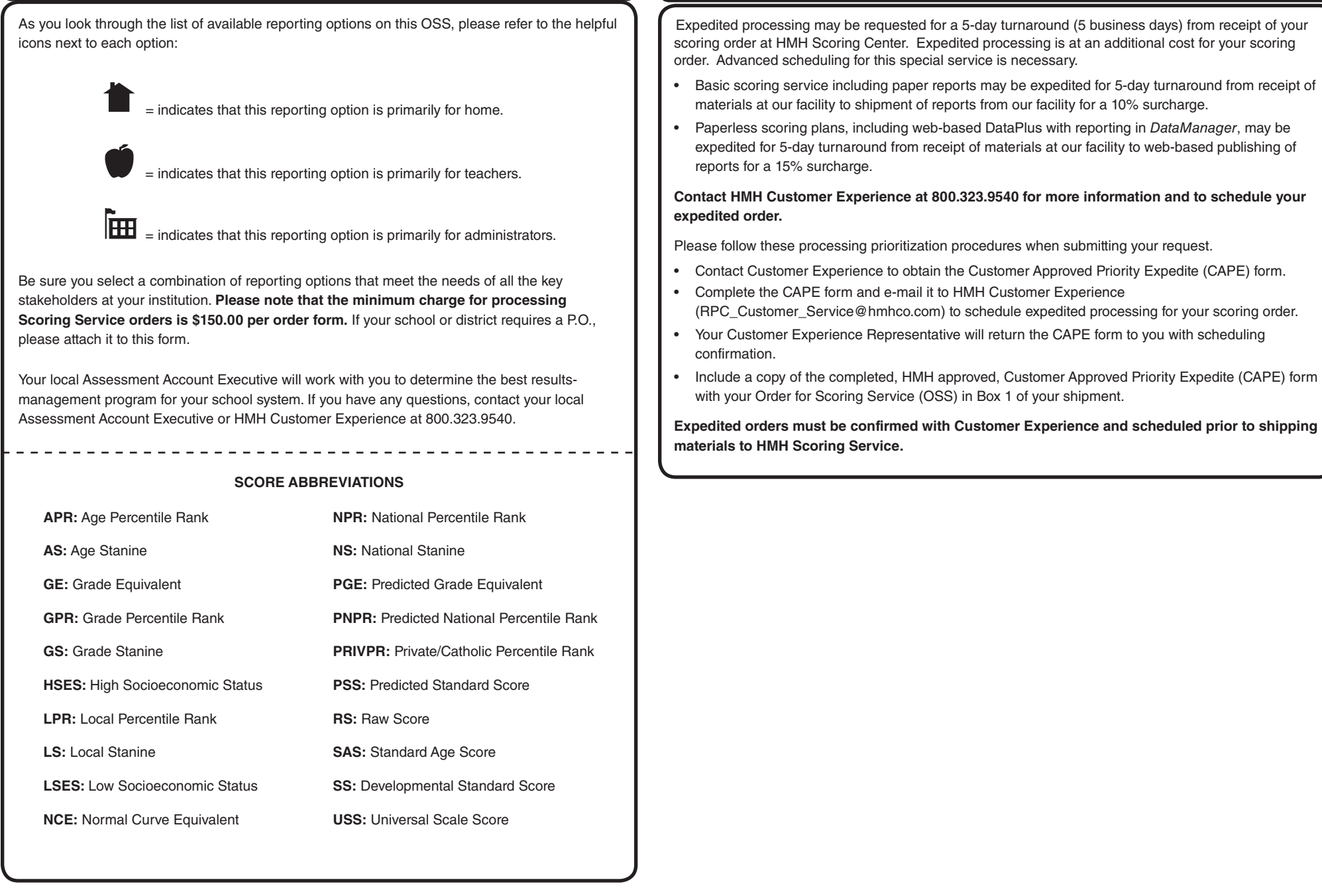

**SYSTEM \_\_\_\_\_\_\_\_\_\_\_\_\_\_\_\_\_\_\_\_\_\_\_\_\_\_\_\_\_\_\_\_\_\_\_\_\_\_ CITY \_\_\_\_\_\_\_\_\_\_\_\_\_\_\_\_\_\_\_\_\_\_\_\_\_\_ STATE \_\_\_\_\_\_\_\_\_\_\_ ZIP \_\_\_\_\_\_\_\_\_\_\_\_\_**

**ORDERING**

In submitting an Order for Scoring Service, you are granting Houghton Mifflin Harcourt permission to use and disclose assessment results data for research purposes, in an aggregate format where data concerning individual students, teachers, schools or districts will not be identified or derived. Please refer to page 9 of your HMH Scoring Service Ordering Instructions for more information.

**3**

**EXPEDITED SCORING SERVICE**

**Norm Year for** *CogAT* **is 2011. Norm Period for** *CogAT***:** 

Test dates 3/1–7/31 use **"Spring"** Test dates 8/1–11/30 use **"Fall"**

Test dates 12/1–2/28 or 2/29 use **"Midyear"**

## **STEP 1 NORM PERIOD**

**Norm Year for** *Iowa Assessments* **is 2011.**

**Norm Period for** *Iowa Assessments***:** 

Test dates 3/1–7/31 use **"Spring"**

Test dates 8/1–11/30 use **"Fall"**

Test dates 12/1–2/28 or 2/29 use **"Midyear"**

 $\Box$  Interpolated (to week of testing): Interpolates the NPR, NS, and NCE if ordered.

> Note: Forms E, F and 7 default to 2011 norms. 2005 Norms available upon special request for specific scores.

Please note, Fall norms are not available for grade K for the *lowa Assessments*. Midyear norms for K will be reported only for Level 5. Spring norms for K are reported for Level 5 and for Level 5/6 of the Iowa Assessments.

CogAT reports Fall, Midyear, and Spring grade norms.

# **STEP 3 SELECT** *IOWA ASSESSMENTS/COGAT* **COMBINED OPTIONS**

If your school administers both the Iowa Assessments and CogAT, combined scoring and reporting options are available to you. To receive combined reporting, Iowa and CogAT answer documents may be submitted together as part of the same scoring order, or HMH can automatically combine data from a current lowa order with data from a previously submitted CogAT order, up to 2 years in the past. Please refer to page 4 of your HMH Scoring Service<sup>®</sup> Ordering Instructions for more information.

### **• Combined Reports**

 $\Box$  Report Iowa/CogAT scores on a combined reporting template for the following grades (circle any/ all that apply). K 1 2 3 4 5 6 7 8 9 10 11 12

### **• Reporting Predicted Scores**

If Predicted Scores are selected on reports, the Standard Age Score (SAS) from a student's most recent CogAT 7 is used to calculate predictions for all Iowa tests, for the grades circled above. CogAT Composite (VQN) scores only.

### **• Displaying Actual/Predicted Scores**

Difference between predicted and actual scores are reported. You may not want to report all differences. If so, check only one range to suppress:

□ Suppress Middle 68% □ **Suppress Middle 80%** □ Suppress Middle 90%

# **STEP 2 SELECT GLOBAL OPTIONS FOR REPORTING**

### **Composite Options**

- $\Box$  Exclude Math Computation when calculating Math Total in Core Composite and Complete Composite calculations (optional)
- □ Include Extended ELA Total (Word Analysis and Listening) in Core Composite and Complete Composite calculations (optional)

### **Report Groups and/or Total Exclusions**

- $\Box$  Exclude students coded in the 'Office Use Only' section (including students coded  $Z$ ) from group averages
- $\Box$  Do not report ACT<sup>®</sup>/SAT<sup>®</sup> predicted scores on List of Student Scores (Levels 15, 16 and 17/18)

□ Do not report School Norms

□ Do not print Program Descriptions (for example, Free/Reduced Lunch) on List of Student Scores and Student Score Labels

### **Alternate Verbal Score for** *CogAT*

- □ Exclude the Sentence Completion subtest from Verbal score calculation for students coded ELL (levels 5/6-8, CogAT only)
- $\square$  Exclude the Sentence Completion subtest from Verbal score calculation for students coded 'S' in the 'Office Use Only' section (levels 5/6–8, CogAT only)
- $\Box$  Exclude the Verbal Analogies test from Total Score calculation for students coded ELL (levels 9 and above, CogAT Screening Test only)
- $\square$  Exclude the Verbal Analogies test from Total Score calculation for students coded 'V' in the 'Office Use Only' section (levels 9 and above, CogAT Screening Test only)

*OR*

### □ **Basic Data Package (Paper Reporting as primary plan)**

Check the box above to receive the Basic Data Package as your primary reporting plan. Basic Data includes processing of answer documents and one copy of the List of Student Scores with Class, Building, and System Summaries, with Quartiles (Iowa Assessments only). You can customize your Basic Data reports by circling scores below. If no scores are circled, only the default scores (shown underlined and in bold) will be provided to you. If you circle any scores, only those scores will be reported.

 $\Box$  Iowa (achievement)  $\Box$  CogAT (ability)  $\Box$  Combined

### **Circle Iowa Scores to Report on List of Student Scores**

 Circle up to 9 achievement scores. **SS GE NPR NS** RS NCE PRIVPR LPR LS HSES LSES (Student List Only) (Must select both LPR and LS for Local Stanines (LS) to appear).  $\square$  2005 Norms (Available with *Iowa Assessments* Levels 5/6–14 Core or Complete Battery

only.) Circle up to 4 normative scores. 05SS 05GE 05NPR 05NS

□ Predicted Scores (optional) PSS/SS/DIFF\* PGE/GE/DIFF\* PNPR/NPR/DIFF\*

#### • **Check Lexile® and Quantile measures (optional)**

□ Lexiles and Quantiles □ Lexiles □ Quantiles

 Additional per student fees apply. For pricing refer to: http://www.hmhco.com/classroom/classroom-solutions/assessment/scoring-services.

### **Circle** *CogAT* **Scores to Report on List of Student Scores**

**RS USS SAS APR AS GPR GS** ability scores are always reported.

Circle up to 2 additional CogAT scores. LPR LS (Student List Only)

- **Check** *CogAT* **Composite Type(s) to Report (Complete only)** (select up to 4) □ **Composite VQN** □ VQ □ VN □ QN
- **Check** *CogAT* **Graphing Options to Report** (select one)

□ **Confidence Bands** □ Single Data Points

- □ **Please check this box if you would like your Basic Data reports** delivered as PDF files on a CD-ROM rather than on paper.
- □ Additional copies of the List of Student Scores with Class, Building, and **System Summaries** (Scores reported will be the same as those selected above.)

Write the number of additional copies by grade below:

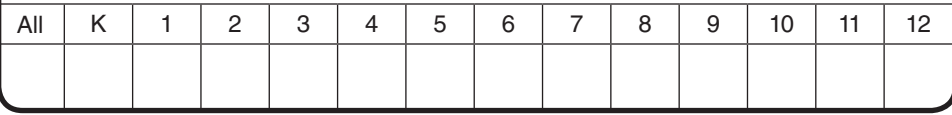

## **SELECT BASIC DATA PACKAGE OPTIONS STEP 4 SELECT DATAPLUS PACKAGE OPTIONS**

## □ **DataPlus Package (Web Reporting as primary plan)**

Check the box above to receive the DataPlus Package as your primary reporting plan. DataPlus includes processing of answer documents and access to DataManager™ web reporting, including the Profile Narrative for each student tested. Profile Narrative reports are now available to you in DataManager as PDF files.

**Circle Additional Achievement/Ability Scores to Report in** *DataManager* **Web Reporting (optional)** PRIVPR LPR LS HSES LSES (Must select both LPR and LS for Local Stanines (LS) to appear).

 $\Box$  2005 Norms (Available with *Iowa Assessments* Levels 5/6–14 Core or Complete Battery only.)

Lexile and Quantile measures are provided for no additional charge in web reporting.

Lexile® and The Lexile Framework® for Reading are registered trademarks of MetaMetrics, Inc.

<sup>\*</sup> Predicted Scores: Achievement and Ability data must be available for all students. Predicted Scores count as 2 achievement scores for total scores available on each report. There is no additional fee for this service.

**STEP** 5

**SYSTEM \_\_\_\_\_\_\_\_\_\_\_\_\_\_\_\_\_\_\_\_\_\_\_\_\_\_\_\_\_\_\_\_\_\_\_\_\_\_ CITY \_\_\_\_\_\_\_\_\_\_\_\_\_\_\_\_\_\_\_\_\_\_\_\_\_\_ STATE \_\_\_\_\_\_\_\_\_\_\_ ZIP \_\_\_\_\_\_\_\_\_\_\_\_\_ <sup>6</sup>**

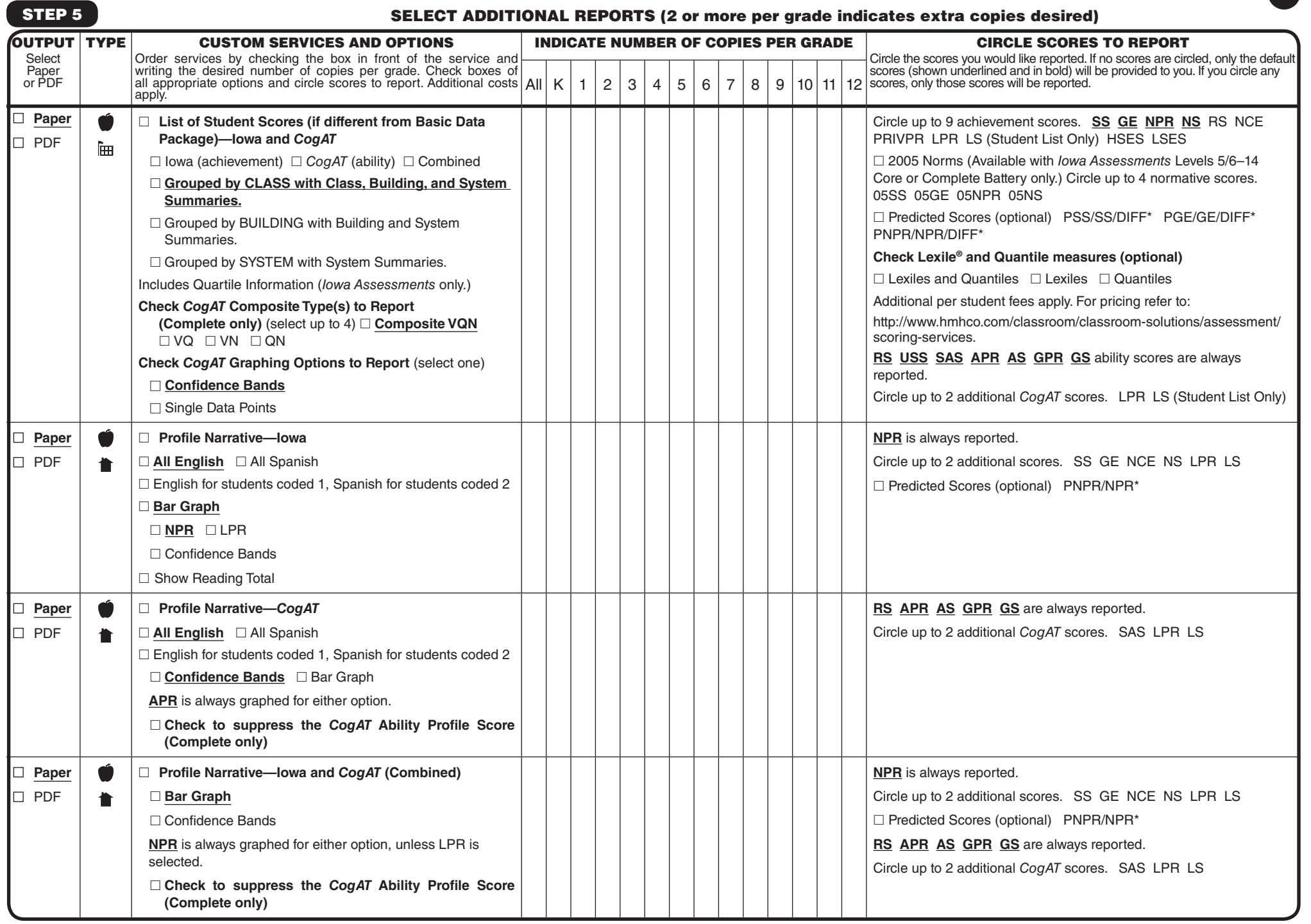

\* Predicted Scores: Achievement and Ability data must be available for all students. Predicted Scores count as 2 achievement scores for total scores available on each report. There is no additional fee for this service.

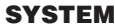

**STEP 5 – CONT'D**

**SYSTEM \_\_\_\_\_\_\_\_\_\_\_\_\_\_\_\_\_\_\_\_\_\_\_\_\_\_\_\_\_\_\_\_\_\_\_\_\_\_ CITY \_\_\_\_\_\_\_\_\_\_\_\_\_\_\_\_\_\_\_\_\_\_\_\_\_\_ STATE \_\_\_\_\_\_\_\_\_\_\_ ZIP \_\_\_\_\_\_\_\_\_\_\_\_\_ <sup>7</sup> SELECT ADDITIONAL REPORTS**

#### **OUTPUT CUSTOM SERVICES AND OPTIONS INDICATE NUMBER OF COPIES PER GRADE CIRCLE SCORES TO REPORT** Select Order services by checking the box in front of the service and Circle the scores you would like reported. If no scores are circled, only the default scores (shown underlined and in bold) will be provided to you. If you circle any Paper or PDF writing the desired number of copies per grade. Check boxes of all appropriate options and circle scores to report. Additional costs  $K$  | 1 | 2 | 3 | 4 | 5 | 6 | 7 | 8 | 9 | 10 | 11 | 12 | scores, only those scores will be reported. apply. 鲁 □ **Individual Performance Profile—Iowa NPR** and/or LPR are reported. ■ **Paper** ■ PDF □ **Bar Graph** Circle up to 4 additional scores. **SS GE NPR NS** NCE LPR LS □ **NPR** □ LPR □ NPR and LPR □ Confidence Bands  $\Box$  Report ACT<sup>®</sup>/SAT<sup>®</sup> predicted scores and grade-level college readiness benchmarks, grades 6–11 (Levels 12–17/18) Lower graph reports performance by Skill Domains/Cognitive Levels. **Difference Graph** comparing **Percent Correct** achieved between Group and Nation ■ **Paper** 匾 □ **Group Performance Profile—Iowa NPR** and **Percent Correct** are reported. ■ PDF Includes Class, Building, and System Summaries. Circle up to 4 additional scores. Upper **Bar Graph** reports **NPR** of Average SS for Tests. **SS GE NS** NCE Lower graph reports performance by Skill Domains/Cognitive Includes percentages of students by grade-level college readiness Levels. benchmarks, grades 6–11 (Levels 12–17/18) □ **Difference Graph** comparing **Percent Correct** achieved between Group and Nation □ Percent of Students in Group in Low, Medium, and High **Percent Correct scoring ranges Label** □ **Student Score Label—Iowa** Circle up to 8 scores. **SS GE NPR NS** NCE PRIVPR LPR LS HSES LSES 9″ wide x 1″ high label size. □ Predicted Scores (optional) PSS/SS\* PGE/GE\* PNPR/NPR\* **Label** □ **Student Score Label—***CogAT* **USS RS SAS APR AS GPR GS** are reported. 9″ wide x 1″ high label size. Circle up to 2 additional scores. LPR LS **Includes CogAT Ability Profile Score and Narrative** □ Check to suppress the *CogAT* Ability Profile Score **(Complete only)** 鲁 ■ **Paper** □ **Individual Common Core Domain Report—Iowa Percent Correct** is reported for Common Core Standard Domains. ■ PDF Core or Complete Battery only. Choose up to 4 normative scores. **SS PR NS GE** □ Include the **Math Computation** test in score calculations □ Do NOT include the Math Computation test in score calculations ■ **Paper** □ **Group Common Core Domain Report—Iowa Percent Correct** is reported for Common Core Standard Domains. ■ PDF Choose up to 4 normative scores. **SS PR NS GE** Core or Complete Battery only. ਸਿਸ □ Include the **Math Computation** test in score calculations □ Do NOT include the Math Computation test in score calculations

\* Predicted Scores: Achievement and Ability data must be available for all students. Predicted Scores count as 2 achievement scores for total scores available on each report. There is no additional fee for this service.

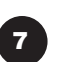

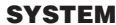

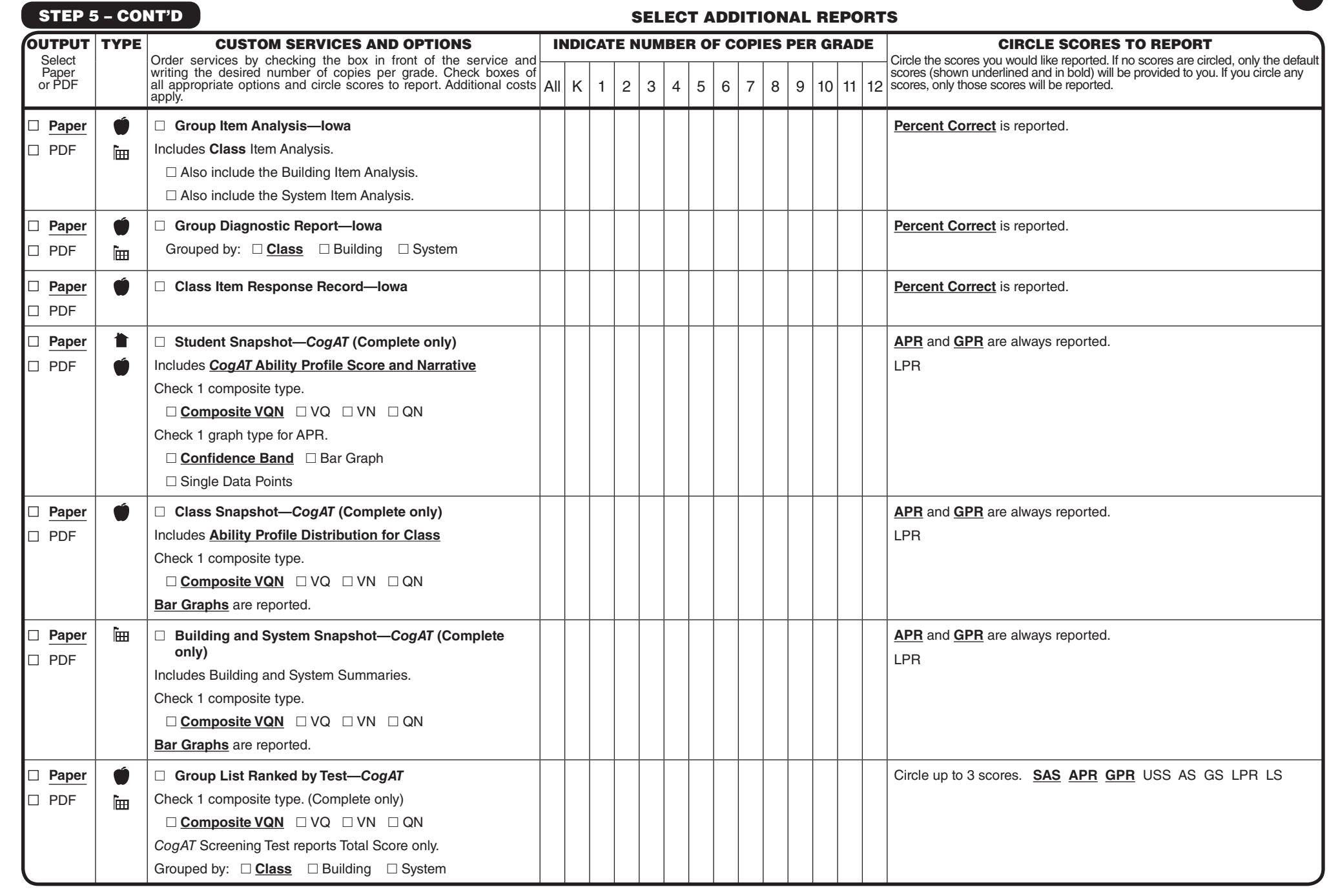

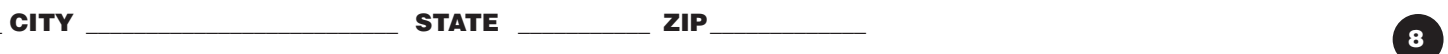

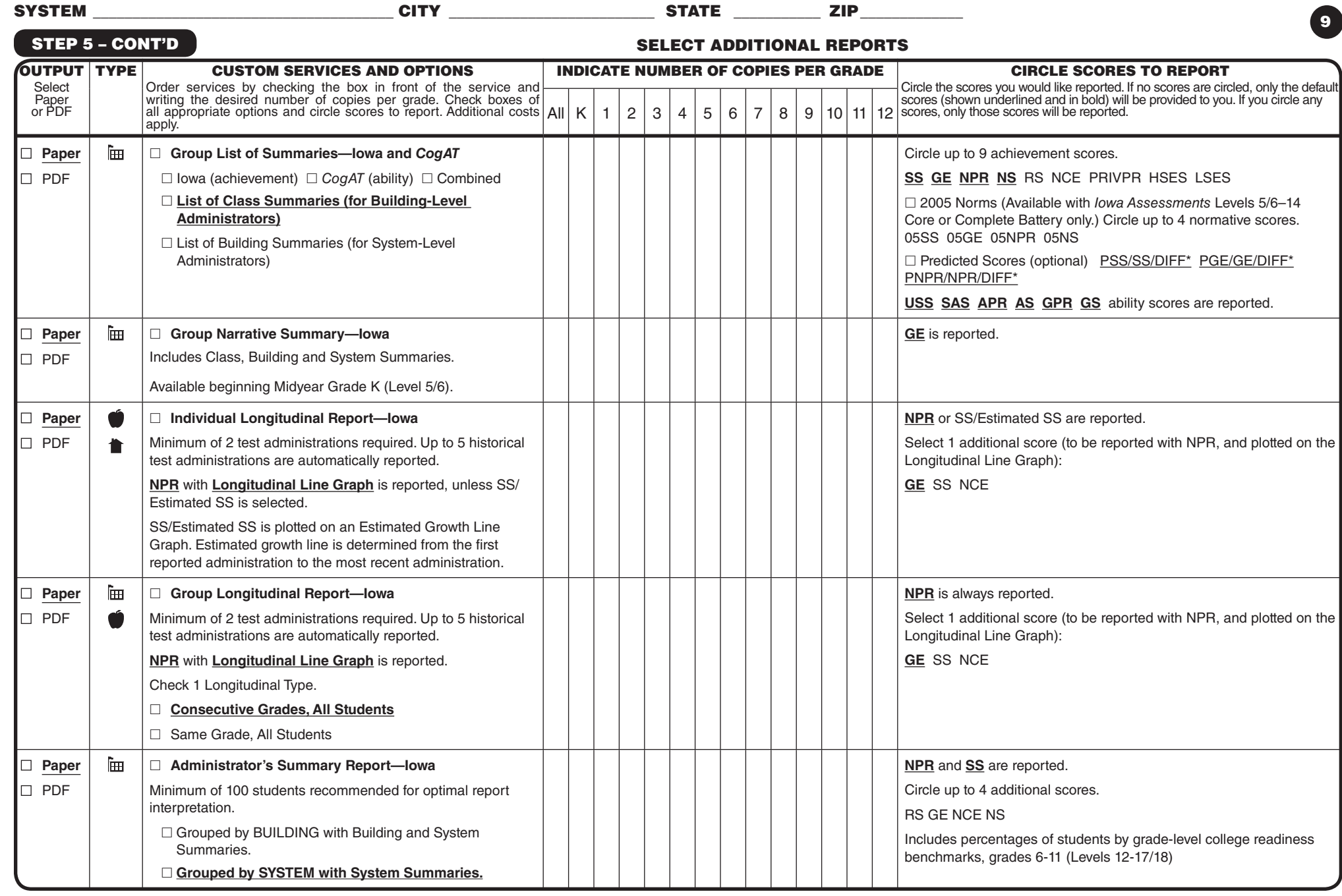

\* Predicted Scores: Achievement and Ability data must be available for all students. Predicted Scores count as 2 achievement scores for total scores available on each report. There is no additional fee for this service.

Allow 10 business days from receipt of your document shipment for processing. Paper reports are shipped 2-day UPS.

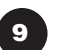

**SYSTEM \_\_\_\_\_\_\_\_\_\_\_\_\_\_\_\_\_\_\_\_\_\_\_\_\_\_\_\_\_\_\_\_\_\_\_\_\_\_ CITY \_\_\_\_\_\_\_\_\_\_\_\_\_\_\_\_\_\_\_\_\_\_\_\_\_\_ STATE \_\_\_\_\_\_\_\_\_\_\_ ZIP \_\_\_\_\_\_\_\_\_\_\_\_\_ <sup>10</sup>**

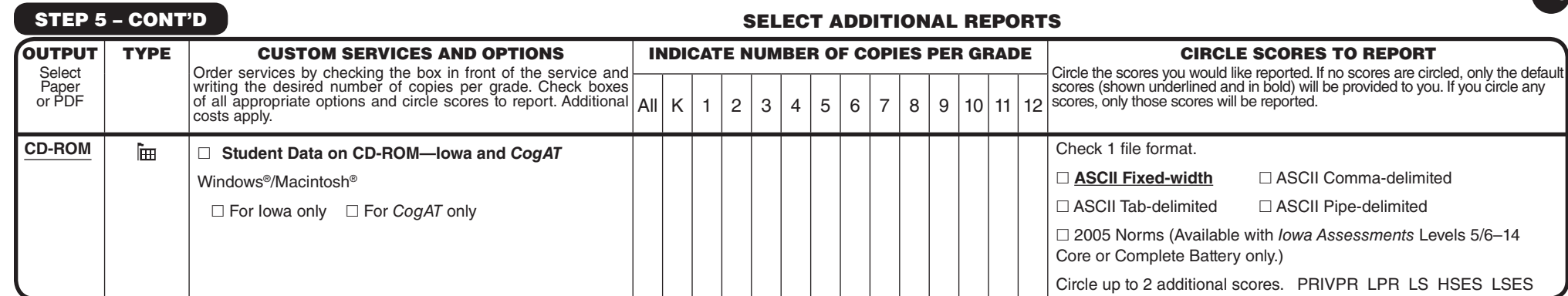

Ship answer documents to:

**HMH® SCORING SERVICE Forms E, F and 7 761 District Drive Itasca IL 60143-1319**

**HMH CUSTOMER EXPERIENCE - Support Phone: (800) 323-9540 Email: assessmentscs@hmhco.com**

\* Predicted Scores: Achievement and Ability data must be available for all students. Predicted Scores count as 2 achievement scores for total scores available on each report. There is no additional fee for this service.

Allow 10 business days from receipt of your document shipment for processing. Paper reports are shipped 2-day UPS.

In submitting an Order for Scoring Service, you are granting Houghton Mifflin Harcourt permission to use and disclose assessment results data for research purposes, in an aggregate format where data concerning individual students, teachers, schools or districts will not be identified or derived. Please refer to page 9 of your HMH Scoring Service Ordering Instructions for more information.